## **7. FUNCIONAMIENTO Y RESULTADOS DEL PROYECTO**

 En este capítulo se describe como una vez integrado todo el sistema, se llevan a cabo una serie de pruebas para evaluar su funcionamiento. Como parte inicial, se muestra la comparación entre las simulaciones realizadas. Posteriormente se da lugar a los comentarios acerca de las pruebas reales y los resultados producto de ellas.

## **7.1 Simulación del funcionamiento**

 Como se mencionó anteriormente, el MatLab© posee una gran cantidad de herramientas que facilitan diversos aspectos de la computación técnica. Una de estas herramientas es el Simulink©, que permite simular una gran cantidad de distintos sistemas. Para presentar la simulación final de cómo debe de funcionar el proyecto, ya no únicamente el controlador difuso, se utiliza esta herramienta para llevarla a cabo. Adicionalmente se requiere programar en MatLab©, los programas necesarios se incluyen en el apéndice, a continuación únicamente se presenta la explicación de su funcionamiento.

Se teclea *simfuzzfin* en la línea de comandos del MatLab©, el sistema pide se ingresen los valores, que representan los que el usuario daría en los potenciómetros, en forma hexadecimal (figura 7.1-1). Hecho esto, se cargan las simulaciones del Simulink© (para cada salida) y basta con dar play a cada una de ellas, para obtener el resultado (figuras 7.1-2 y 7.1-3). La simulación de MatLab© es comparada con la del programa final que se implementa en el microcontrolador, realizada en MPLAB© y son mostrados los resultados.

La siguiente secuencia de imágenes muestra el proceso de la simulación en MatLab©. Las tres primeras, corresponden a las mencionadas en el párrafo anterior y las dos últimas a los resultados del sistema, explicados a continuación de la serie de imágenes.

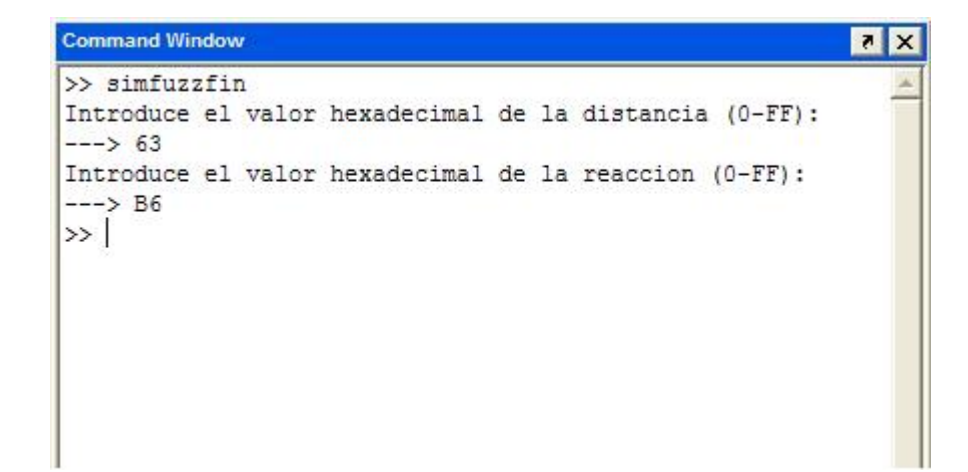

Figura 7.1-1 Entradas en la línea de comandos

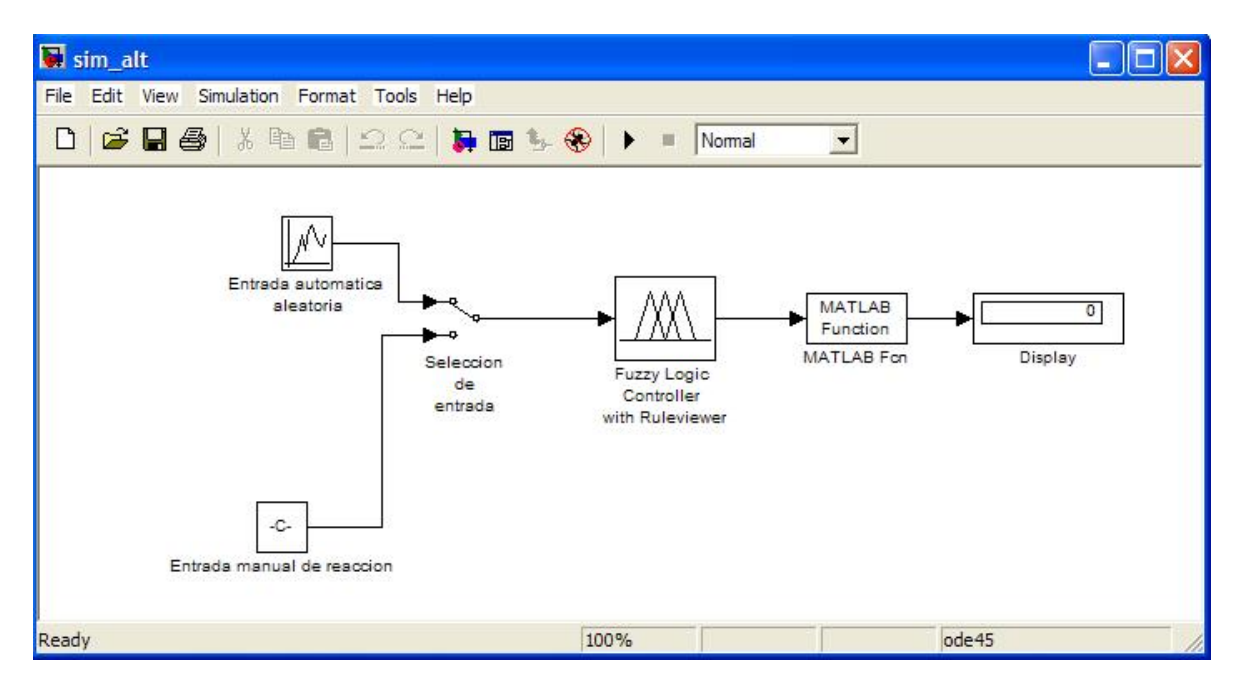

Figura 7.1-2 Sistema para simular la altura

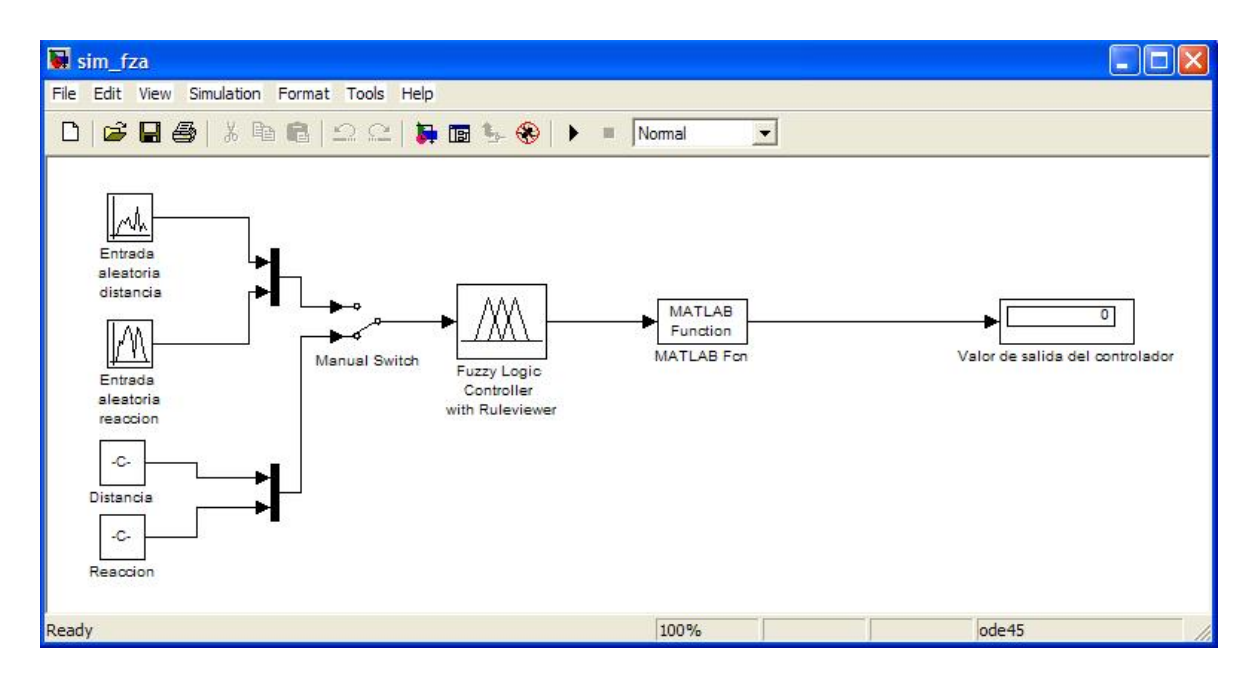

Figura 7.1-3 Sistema para simular la fuerza

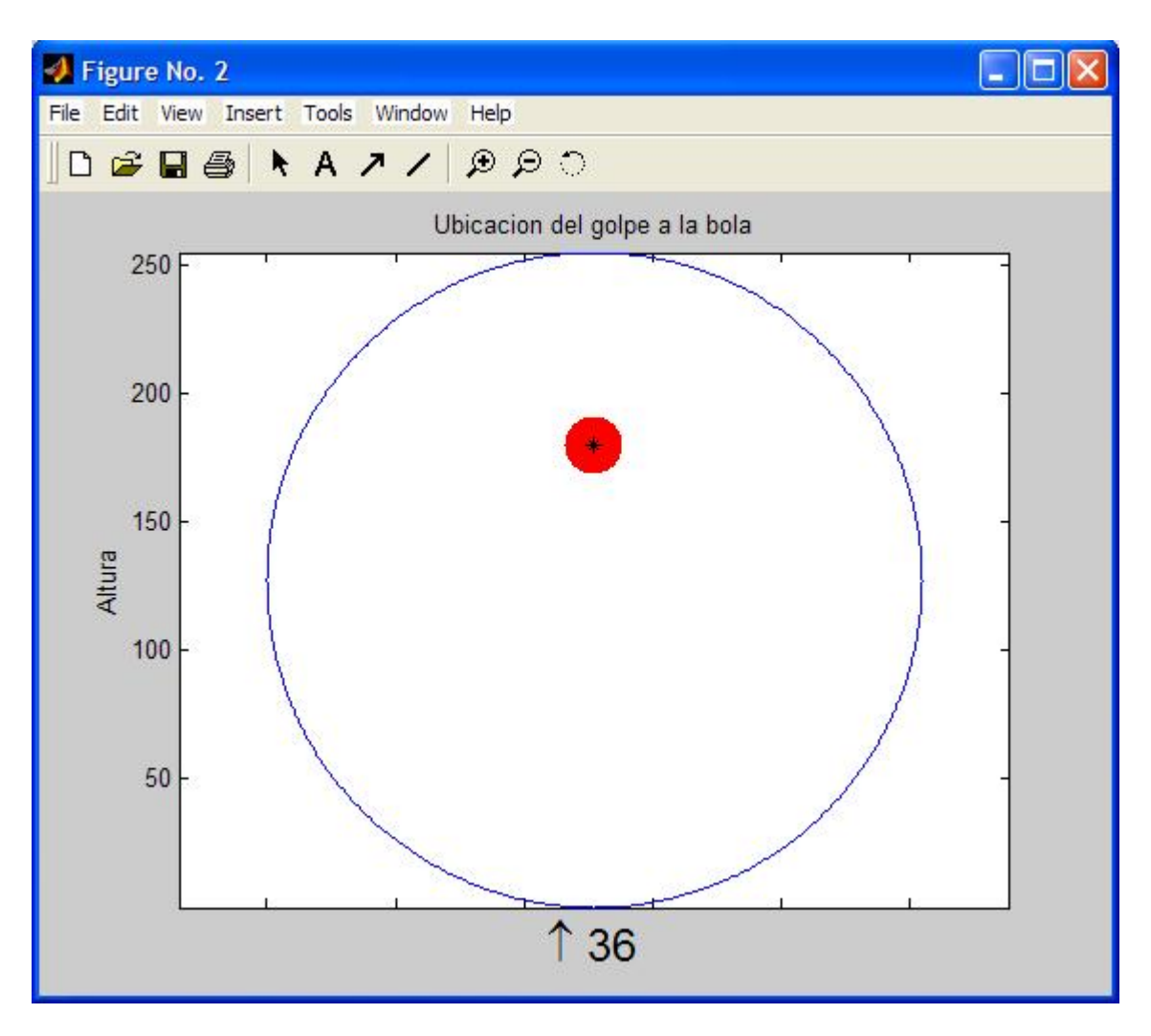

Figura 7.1-4 Resultado de la simulación de la altura

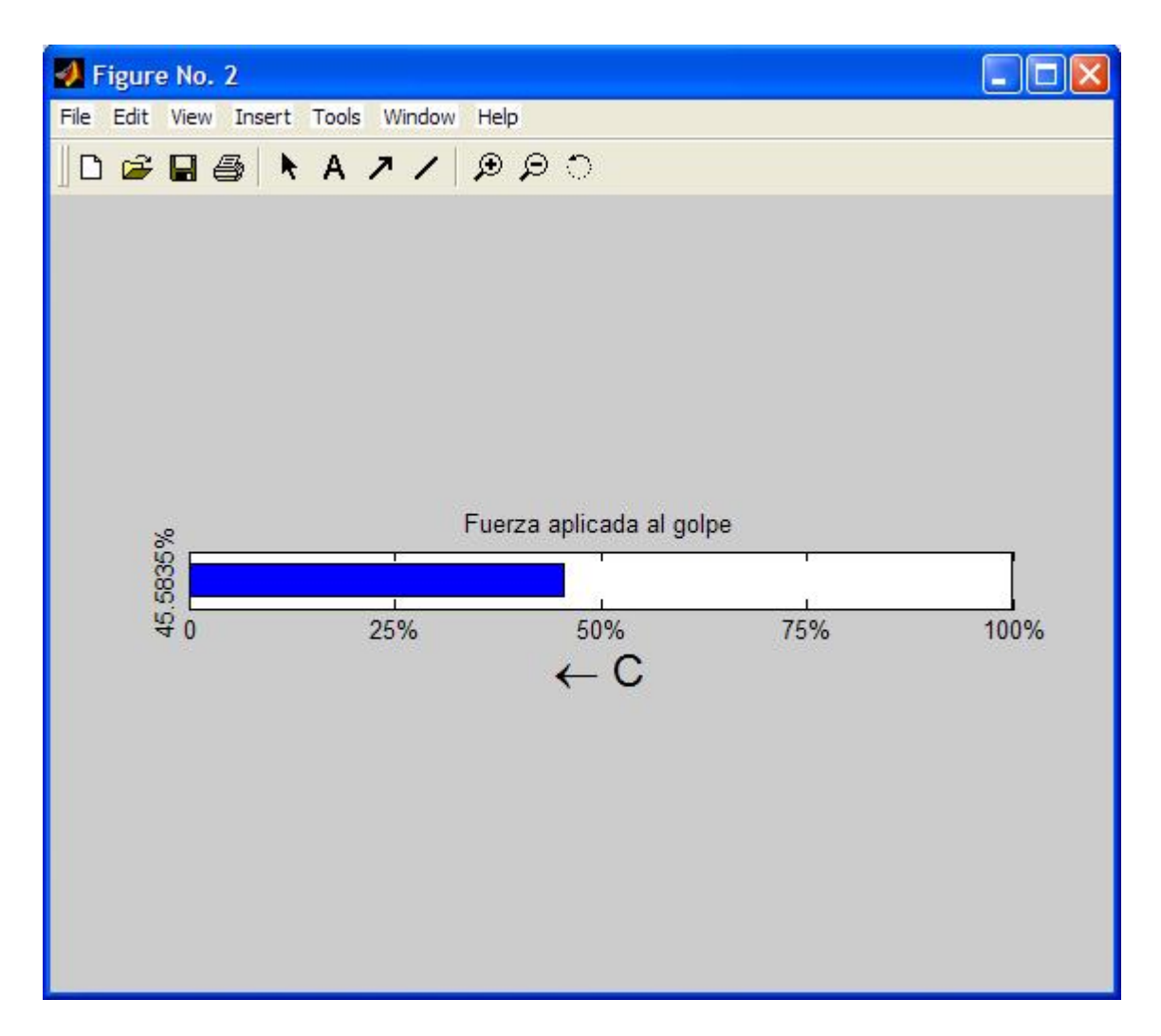

Figura 7.1-5 Resultado de la simulación de la fuerza

Como se puede apreciar se programó un entorno gráfico para mostrar las salidas. En la de la altura (figura 7.1-4) se observa la bola y se indica el punto donde debe ser golpeada; adicionalmente se muestra el número de pasos en haxadecimal que el motor debe moverse y con una flecha si el movimiento es hacía arriba o hacía abajo. En la de la fuerza (figura 7.1-5) se muestra una barra que indica con que intensidad debe ser golpeada la bola; acompañada del porcentaje. Igualmente se da el número de pasos en hexadecimal y la flecha indica si debe abrirse o cerrarse la válvula; es decir, hacía la izquierda o derecha respectivamente.

A continuación se muestra la simulación en MPLAB©, en la que basta correr el programa realizado (capítulo 5). Las siguientes imágenes representan los registros significativos antes (figura 7.1-6) y después de correr el programa (figura 7.1-7). Los valores de los potenciómetros son ingresados manualmente en sus respectivos registros, iguales a los dados a la simulación mostrada anteriormente de MatLab©.

| <b>Watch</b>           |                        |              |
|------------------------|------------------------|--------------|
| ADCON0<br>Add SFR      | Add Symbol   BODEN_OFF |              |
| Address                | Symbol Name            | Value        |
| 0030                   | PASOS MOTOR 2          | 00           |
| 002F                   | PASOS MOTOR 1          | 00           |
| 0021                   | <b>BETA</b>            | 00000000     |
| 002C                   | VALOR PRIMER POT       | <b>B6</b>    |
| 002D                   | VALOR SEGUNDO POT      | 63           |
|                        | <b>REACCION</b>        | Found<br>Not |
|                        | <b>DISTANCIA</b>       | Not Found    |
| Watch 2<br><b>FUZZ</b> | TMR INT<br>TODO        |              |

Figura 7.1-6 Ventana antes de la simulación del programa

| <b>Watch</b><br>ADCON0<br>Add Symbol   BODEN OFF<br>Add SFR |                   |                |           |  |
|-------------------------------------------------------------|-------------------|----------------|-----------|--|
| Address                                                     | Symbol Name       | Value          |           |  |
| 0030                                                        | PASOS MOTOR 2     | 37             |           |  |
| 002F                                                        | PASOS MOTOR 1     | ΟA             |           |  |
| 0021                                                        | <b>BETA</b>       | 00000001       |           |  |
| 002C                                                        | VALOR PRIMER POT  | B <sub>6</sub> |           |  |
| 002D                                                        | VALOR SEGUNDO POT |                | 63        |  |
|                                                             | <b>REACCION</b>   |                | Not Found |  |
|                                                             | <b>DISTANCIA</b>  |                | Not Found |  |

Figura 7.1-7 Ventana después de la simulación del programa.

En esta simulación se aprecian los resultados de fuerza y altura en los registros ya conocidos: RES\_FUERZA y RES\_ALTURA; así como las direcciones de los movimientos en el registro BETA, donde SENTIDO\_1 es el bit 0 y SENTIDO\_2 es el bit 1. Como se puede apreciar existe total similitud en los resultados de la simulación en MatLab© con el programa implementado en el microcontrolador. Se hicieron varias simulaciones y en ningún caso la diferencia o error de la simulación del programa implementado con respecto a la de MatLab© fue mayor del 5%, en su mayoría fue alrededor del 3%. Esto es debido a que el MatLab© maneja las cantidades con una alta precisión y el controlador lo hace de manera discreta. Sin embargo al manejarse en la programación resoluciones de hasta 24 bits se logró obtener un error mínimo.

## **7.2 Pruebas y resultados**

 Las pruebas realizadas al dispositivo fueron hechas en el laboratorio. Aunque se usaron bolas de carambola y se trabajó sobre un paño, hasta el momento de la redacción de este escrito no fue posible probarlo en una mesa de billar. Se hicieron varias pruebas en las que se plantearon situaciones que abarcaran varias de las posibilidades principales de tiros que son ejecutados por el mecanismo.

Los resultados fueron ampliamente satisfactorios. El mecanismo una vez terminado respondió tal como se esperaba lo hiciera a cada una de las situaciones, demostrando que tanto el controlador difuso como todas las partes del programa del proyecto funcionan adecuadamente. Reflejado en la práctica se pudo apreciar como se realizaban tiros en los que la bola golpeaba y avanzaba, golpeaba y se detenía o regresaba, entre otras reacciones; es decir, realizaba los efectos correctos y respondía de acuerdo a lo que el usuario le pedía por medio de las entradas lingüísticas. También fueron observados algunos problemas, estos fueron mecánicos y todos ellos son tratados en el siguiente apartado.

## **7.3 Problemas detectados y soluciones propuestas**

 El problema principal que presenta el proyecto, es en el cople del motor a pasos con la válvula reguladora. Esto es debido a que la flecha del motor no esta perfectamente alineada con el eje del tornillo de la válvula. Al hacer girar dicho tornillo la válvula se mueve también y con la presión del aire circulando a través de ella, provoca que se atore y no gire exactamente lo requerido por el controlador. Al realizar las pruebas, se alineó manualmente la válvula o se suspendió durante el movimiento la presión de aire, esto para lograr un movimiento correcto. Para corregir este aspecto, se propone hacer un nuevo acoplamiento que no presente esta falla o pueda corregirla en su funcionamiento, tal como un cople corredizo. También es posible aumentar el voltaje del motor; sin embargo, esto traería un mayor gasto de energía que no es necesario. Existen válvulas reguladoras de caudal continuas (varían proporcionalmente a un nivel de voltaje) pero su costo es muy elevado.

El otro aspecto mecánico que se puede mejorar, es el método con el cual se varía la altura del taco. En la actual situación funciona de manera aceptable, pero en primer lugar la banda no es hecha a la medida sino que fue recortada de una mayor, por lo cual no presenta la tensión que permitiría el óptimo desempeño. Otro aspecto es el hilo que sujeta el pistón, ya que éste se puede enrollar de manera irregular, puede también variar su longitud u otras características físicas de acuerdo a factores externos como el clima. Aparte, el hilo no tiene la rigidez suficiente para sujetar el pistón en su posición y podría por ejemplo al ejecutar un tiro fuerte presentar vibración o rebote en el pistón que no le permitiría golpear de la manera más correcta. Para corregir esto se sugiere otra forma de soporte para la altura, como por ejemplo fijar una tuerca con eje móvil al pistón para poder subirlo y bajarlo mediante un tornillo sinfín. Este último podría estar acoplado al mismo motor a pasos y seguramente utilizando el controlador (de motores) programado, ya que como se ha mencionado tiene suficiente flexibilidad para soportar este tipo de ajustes de manera sencilla, funcionaría también. Es decir, sin requerir cambios significativos o la realización de un nuevo controlador. También significaría modificar el rango del espacio de salida, acción a la cual también se adapta el controlador (difuso) sin ningún problema. Otra opción es subirlo con un servomotor aunque esto involucraría un cambio de controlador.

Como algunas mejoras al proyecto actual se proponen:

- $\triangleright$  Completar el controlador de la electroválvula para aprovechar su característica biestable y que únicamente mande pulsos para efectuar los cambios de posición. En este proyecto se mantenían los 24V la mayor parte del tiempo en la bobina que mantenía el pistón retraído, llegándose a percibir calentamiento y aunque esté diseñada para ello, mediante pulsos aumentaría su vida útil y se ahorraría una cantidad importante de energía.
- $\triangleright$  Agregar a los puentes H un disipador de calor que prevenga un sobrecalentamiento en el caso de que sea sobre exigido y/o para que se pudiera aumentar el voltaje de los motores sin que ocurra un calentamiento si se quisiera aumentar su potencia.
- ¾ Dado que los potenciómetros pueden presentar cierta no linealidad, cambiar el esquema de referencia del usuario. En lugar de las etiquetas alrededor de él, poner por ejemplo una barra indicadora de LED's que sea compensada digitalmente. Es

decir, el mismo microcontrolador puede leer el valor analógico y transformarlo en la barra indicadora digital. Por ejemplo, del volumen de los aparatos antiguos por perilla, al volumen digital de los aparatos modernos.

Como complementos futuros al presente proyecto se proponen:

- $\triangleright$  Transmitir información al mecanismo desde el tablero de forma inalámbrica
- $\triangleright$  Compactar el mecanismo
- ¾ Agregar el movimiento horizontal del pistón para aumentar considerablemente las posibilidades de tiro del mecanismo
- ¾ Convertirlo en el primer autómata que practique el juego de carambola, para lo cual es necesario:
	- ¾ Procesamiento de imágenes para adquirir el estado o posición de las bolas sobre la mesa
	- $\triangleright$  Libertad de movimiento en la mesa
	- $\triangleright$  Agregar los grados de libertad que hagan falta para posibilitar todos los tiros de un jugador estándar de carambola
	- $\triangleright$  La base de conocimientos necesaria para ello

En resumen, el mecanismo fue terminado con éxito. Las pruebas realizadas a éste, fueron en general satisfactorias. Las únicas fallas son hasta el momento mecánicas y su solución no requiere de grandes procedimientos, salvo de un arduo trabajo de manufactura. Así pues, realizadas las pruebas mencionadas en este capítulo y expresadas las conclusiones obtenidas, se da por terminado la elaboración del: "**Control difuso y construcción de un mecanismo capaz de golpear con distintos efectos una bola de billar".**